Pensieve Header: Computing the maximal order of a permutation in S\_n.

```
In[1]:= $RecursionLimit = 10 000;
         MaxOrder[n_ := MaxOrder[n, 2];
         MaxOrder[n_, p_] /; p > n := 1;MaxOrder[n_, p_] := MaxOrder[n, p] = MaxOrder[Table[1])p^kk * MaxOrder [n - (p^k)k . 1 \rightarrow 0), NextPrime [p],
                  {k, 0, Floor [Log [p, n] ] }
                DD
\ln[5] := \text{Print}[\text{#} \rightarrow \{\text{m} = \text{MaxOrder}[\text{#}], \text{ FactorInteger}[\text{m}]\}] \& \text{ /} \text{ @ Range[20]};1 \rightarrow \{1, \{\{1, 1\}\}\}\2 \rightarrow \{2, \{\{2, 1\}\}\}\3 \rightarrow \{3, \{\{3, 1\}\}\}\4 \rightarrow \{4, \{\{2, 2\}\}\}\5 \rightarrow \{6, \{\{2, 1\}, \{3, 1\}\}\}\6 \rightarrow \{6, \{\{2, 1\}, \{3, 1\}\}\}\7 \rightarrow \{12, \{\{2, 2\}, \{3, 1\}\}\}\8 \rightarrow \{15, \{\{3, 1\}, \{5, 1\}\}\}\9 \rightarrow \{20, \{\{2, 2\}, \{5, 1\}\}\}\10 \rightarrow \{30\, ,\; \{\{2\, ,\; 1\}\, ,\; \{3\, ,\; 1\}\, ,\; \{5\, ,\; 1\}\} \}11 \rightarrow \{30, \{\{2, 1\}, \{3, 1\}, \{5, 1\}\}\}\12 \rightarrow \{\mathsf{60}\,,\;\{\{2\,,\;2\}\,,\;\{3\,,\;1\}\,,\;\{5\,,\;1\}\}\}13 \rightarrow \{60, \{\{2, 2\}, \{3, 1\}, \{5, 1\}\}\}\14 \rightarrow \{84, \{\{2, 2\}, \{3, 1\}, \{7, 1\}\}\}\15 \to \{105\, , \ \{\{3\, , \ 1\}\, , \ \{5\, , \ 1\}\, , \ \{7\, , \ 1\}\} \}16 \rightarrow \{140\, , \; \{\{2\, , \; 2\}\, , \; \{5\, , \; 1\}\, , \; \{7\, , \; 1\}\, \}\}17 \rightarrow \{210, \{\{2, 1\}, \{3, 1\}, \{5, 1\}, \{7, 1\}\}\}\18 \to \{ \, 210 \, , \, \, \{ \{ \, 2 \, , \, \, 1 \} \, , \, \, \{ \, 3 \, , \, \, 1 \} \, , \, \, \{ \, 5 \, , \, \, 1 \} \, , \, \, \{ \, 7 \, , \, \, 1 \} \, \} \, \}19 \to \{ 420 \, , \, \, \{ \{ 2 \, , \, \, 2 \} \, , \, \, \{ 3 \, , \, \, 1 \} \, , \, \, \{ 5 \, , \, \, 1 \} \, , \, \, \{ 7 \, , \, \, 1 \} \, \} \, \}20 \rightarrow \{ 420 \, , \, \, \{ \{ 2 \, , \, \, 2 \} \, , \, \, \{ 3 \, , \, \, 1 \} \, , \, \, \{ 5 \, , \, \, 1 \} \, , \, \, \{ 7 \, , \, \, 1 \} \, \} \, \}\ln[6] := Timing [{m = MaxOrder [1000], FactorInteger [m] }]
```
Out[6]=  $\{23.104, \{1516\}385\}558\}56728808659224171023365600, \{\{2, 5\}, \{3, 3\}, \{5, 2\}, \{7, 2\}, \{11, 1\}, \$  $\{13, 1\}$ ,  $\{17, 1\}$ ,  $\{19, 1\}$ ,  $\{23, 1\}$ ,  $\{29, 1\}$ ,  $\{31, 1\}$ ,  $\{37, 1\}$ ,  $\{41, 1\}$ ,  $\{43, 1\}$ ,  $\{47, 1\}$ ,  $\{53, 1\}$ ,  $\{59, 1\}$ ,  $\{61, 1\}$ ,  $\{67, 1\}$ ,  $\{71, 1\}$ ,  $\{73, 1\}$ ,  $\{83, 1\}$ ,  $\{89, 1\}$ }}

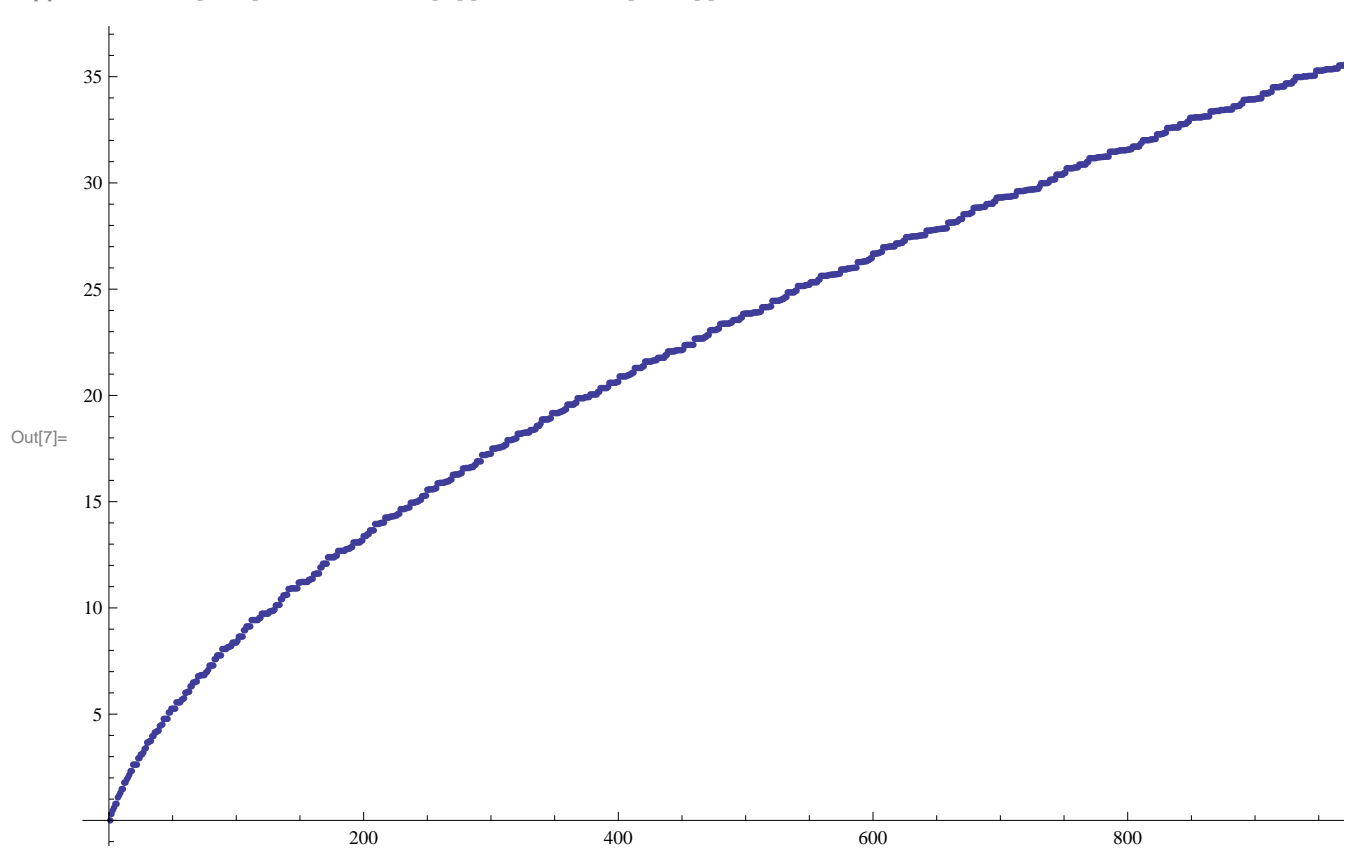

 $\ln[7] := \text{ListPlot}[\text{Log}[10, \text{MaxOrder}[\texttt{#}]] \& \texttt{/@Range}[1000]]$ 

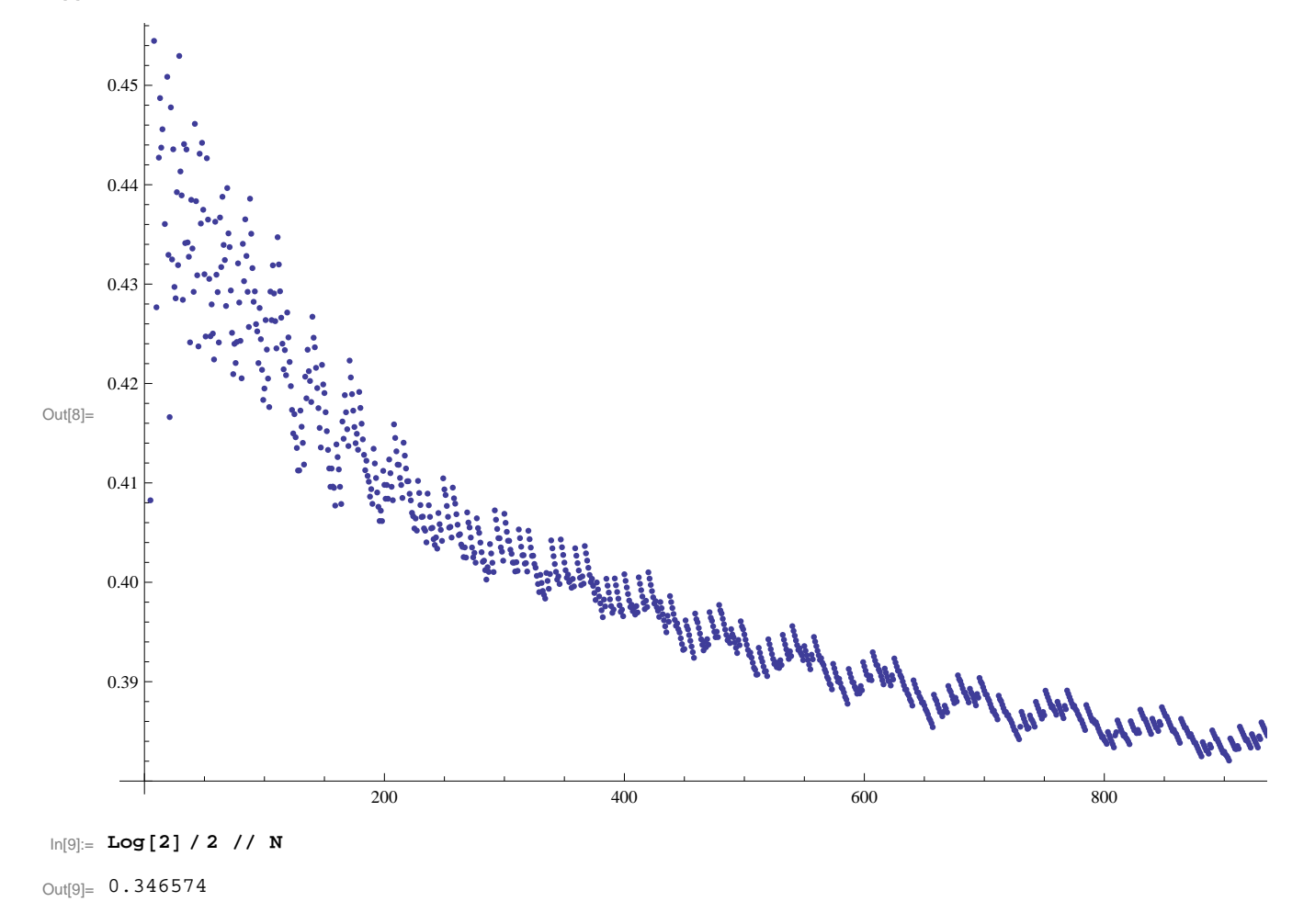

 $\ln[8] =$  ListPlot [(Log[MaxOrder [#]] / (Sqrt [#] Log[#])) & /@ Range [2, 1000]]

 $\ln[10]:=\mathbf{n} = 1000; \text{ Log [MaxOrder[n]]}$  / (Sqrt[n] Log[n]) // N

Out[10]= 0.381379